# SERVIÇO GEOLÓGICO<br>DO BRASIL - CPRM

HÁ 52 ANOS GERANDO E **DISSEMINANDO O CONHECIMENTO** GEOCIENTÍFICO COM EXCELÊNCIA

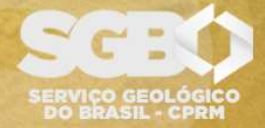

**SECRETARIA DE GEOLOGIA, MINERAÇÃO**<br>E TRANSFORMAÇÃO MINERAL

**MINISTÉRIO DE MINAS E ENERGIA** 

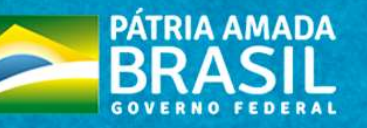

## DIRETORIA DE ADMINISTRAÇÃO E FINANÇAS DPTO DE ADMINISTRAÇÃO DE MATERIAL E PATRIMÔNIO

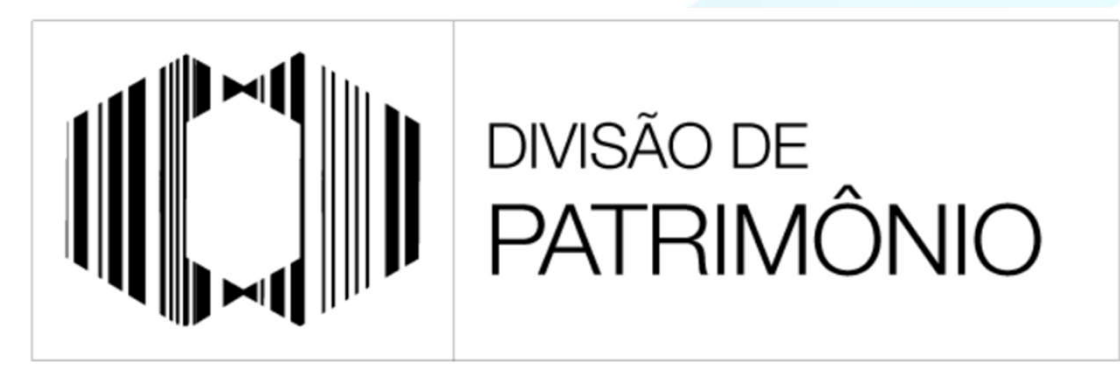

"PROTEGER O PATRIMÔNIO PÚBLICO É CUIDAR DO QUE É DE TODOS NÓS"

### GUIA ORIENTATIVO: AUTOCONFORMIDADE PATRIMONIAL

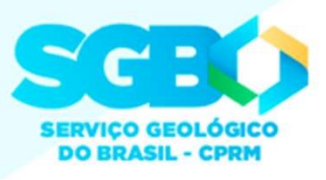

 $\sim$  2-5 5 5 6

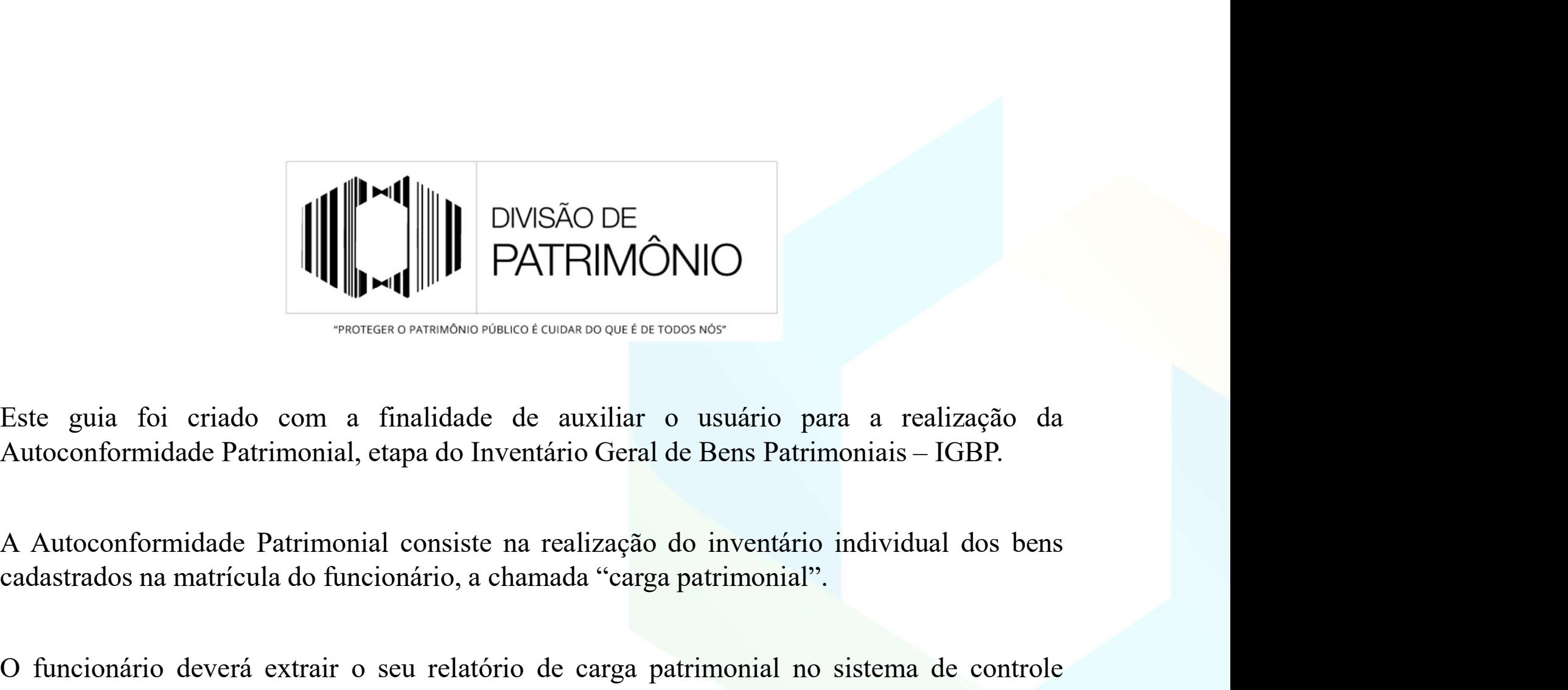

 $\blacksquare$ <br>
The HIMONIC<br>
THE CHIMONIC<br>
THE CHIMONIC<br>
THE CHIMONIC<br>
Este guia foi criado com a finalidade de auxiliar o usuário para a realização da<br>
Autoconformidade Patrimonial, etapa do Inventário Geral de Bens Patrimoniais **Este guia foi criado com a finalidade de auxiliar o usuário para a realização da Autoconformidade Patrimonial, etapa do Inventário Geral de Bens Patrimoniais – IGBP.<br>A Autoconformidade Patrimonial, etapa do Inventário Ger** 

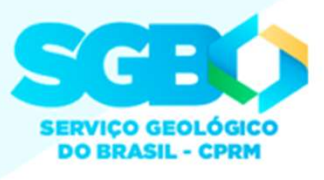

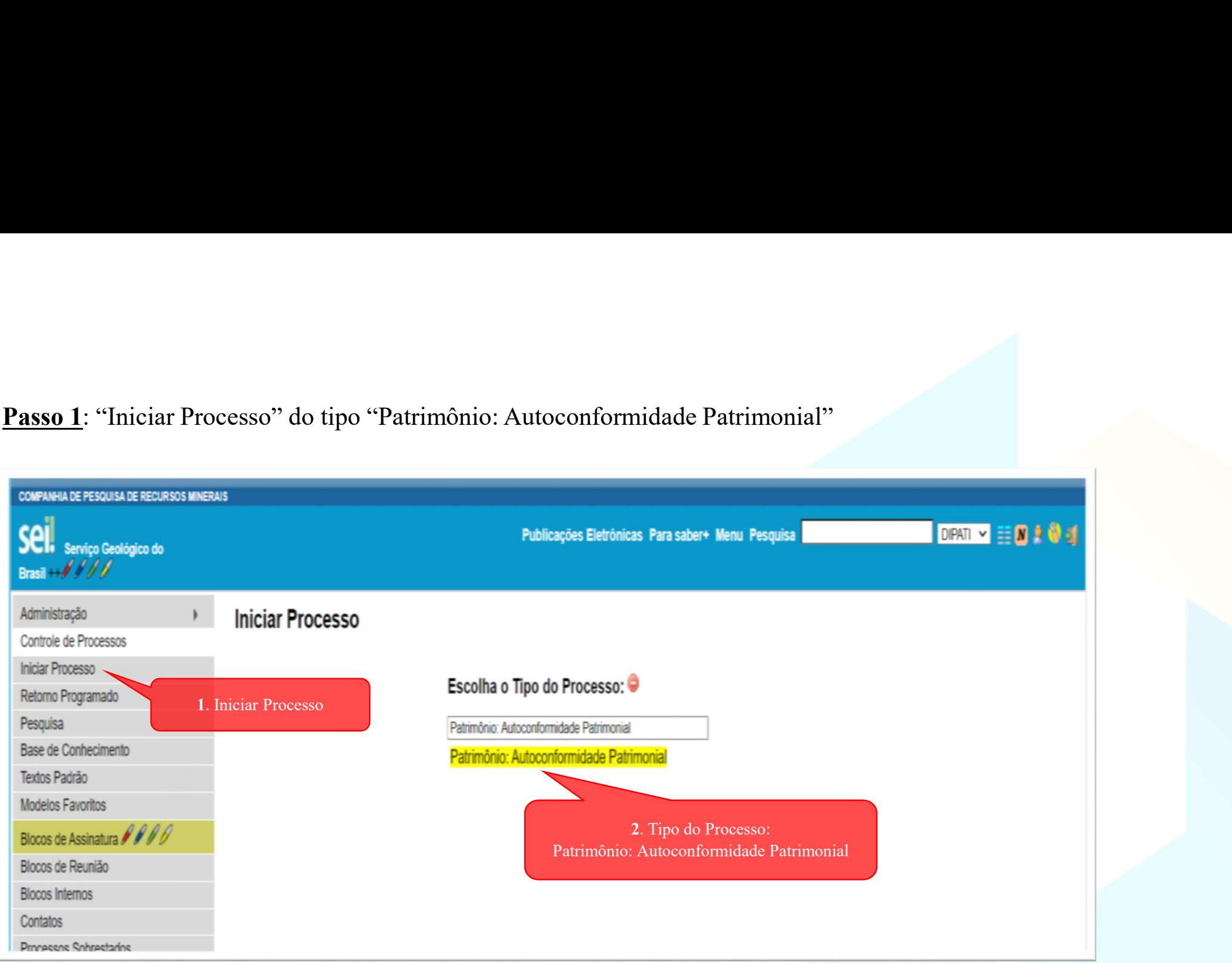

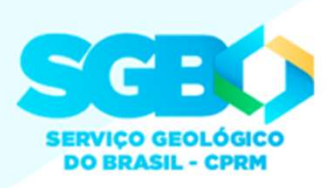

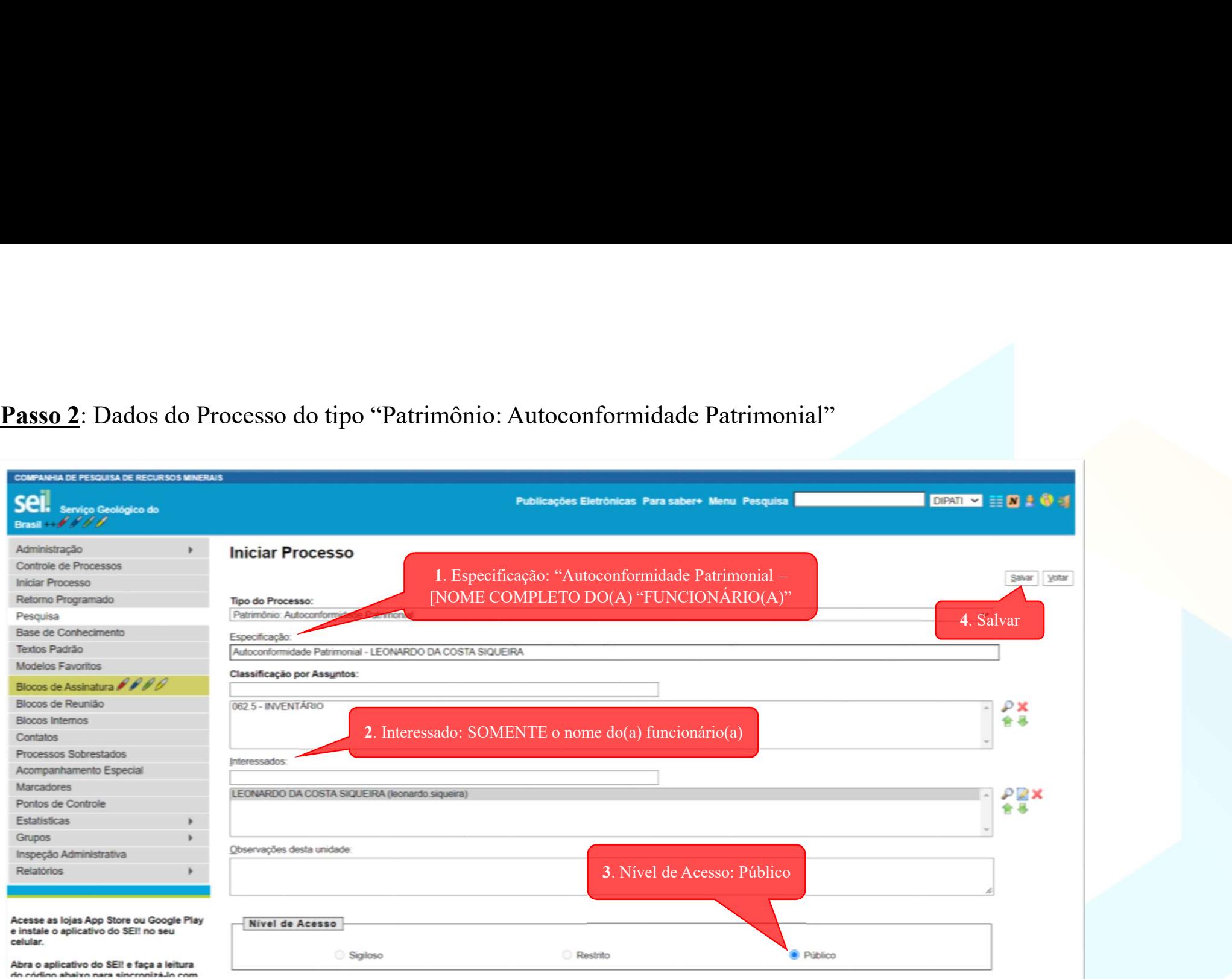

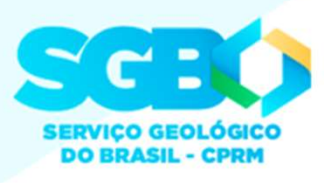

**Passo 3**: Incluir no processo o relatório de carga patrimonial atual do(a) funcionário(a) extraído do Sistema de Controle<br>Patrimonial – ASI.<br>Como extrair o relatório de carga patrimonial no ASI? Verificar o Guia Orientati

**Passo 3**: Incluir no processo o relatório de carga patrimonial atua<br>Patrimonial – ASI.<br>Como extrair o relatório de carga patrimonial no ASI? Verificar<br>*Orientativos > Diretrizes > Divisão de Patrimônio > Consulta de* **Passo 3**: Incluir no processo o relatório de carga patrimonial atual do(a) funcionário(a) extraído do Sistema de Controle<br>Patrimonial – ASI.<br>Como extrair o relatório de carga patrimonial no ASI? Verificar o Guia Orientat

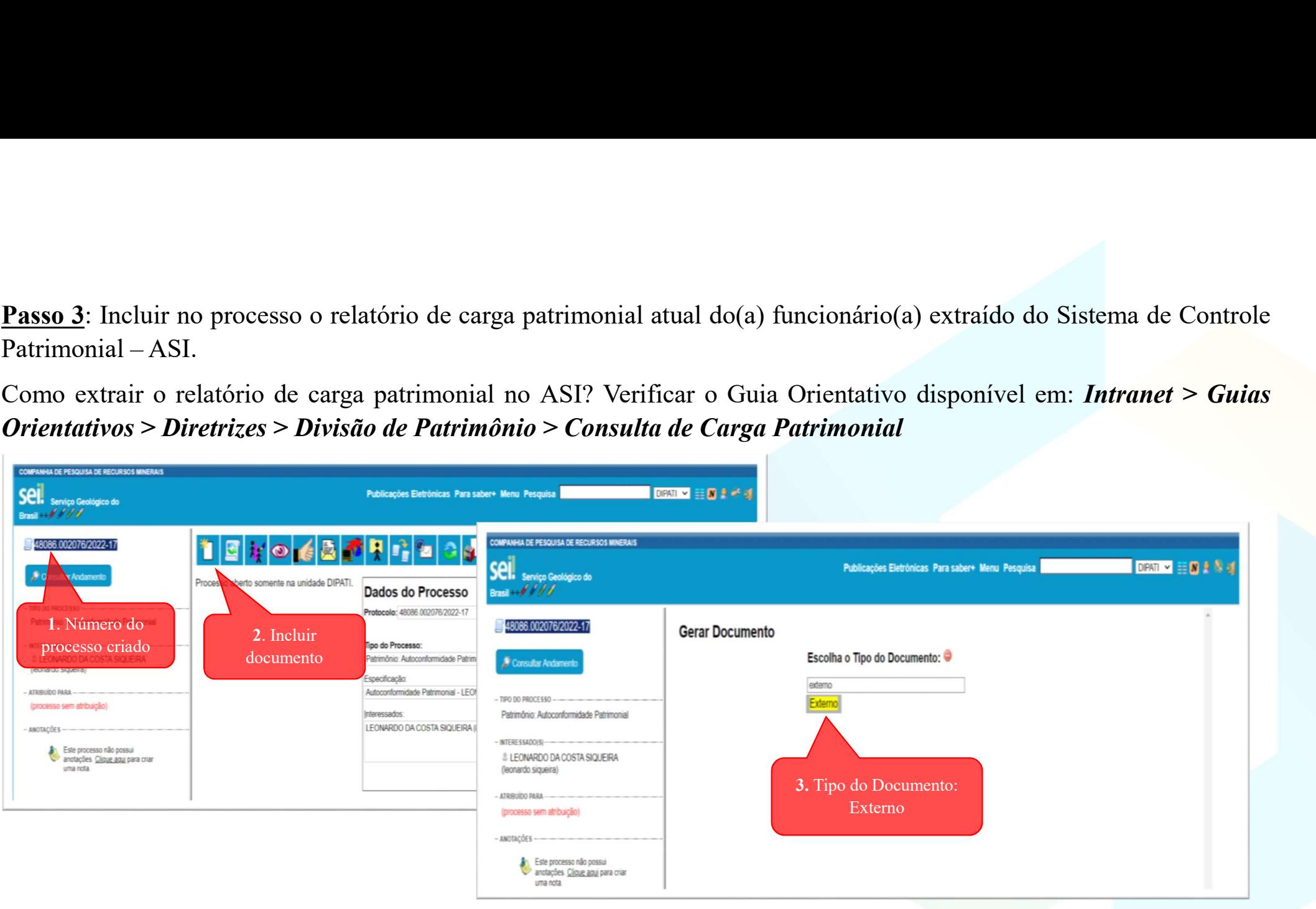

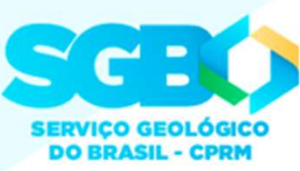

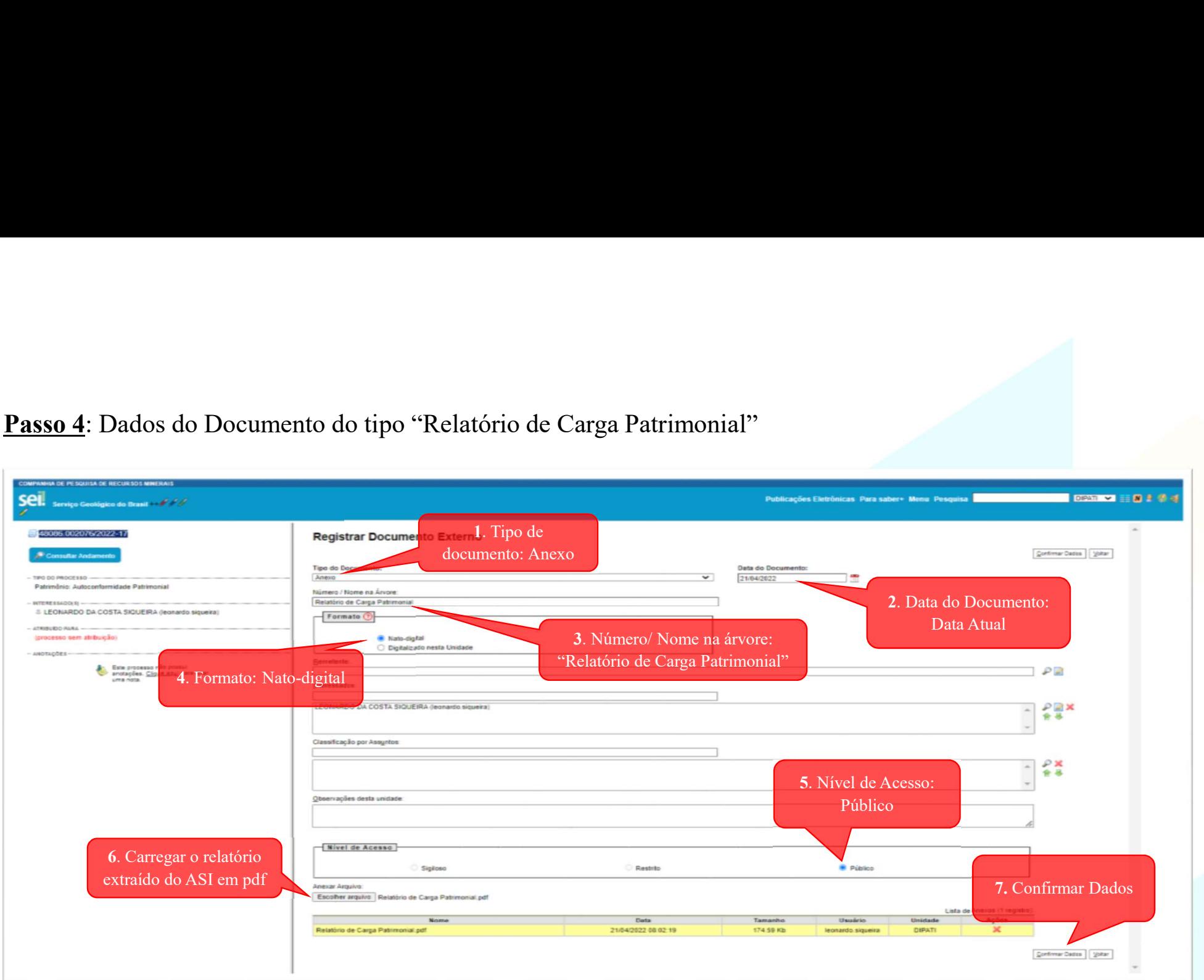

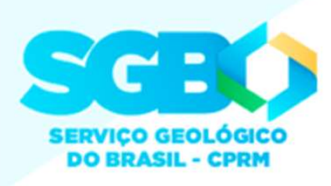

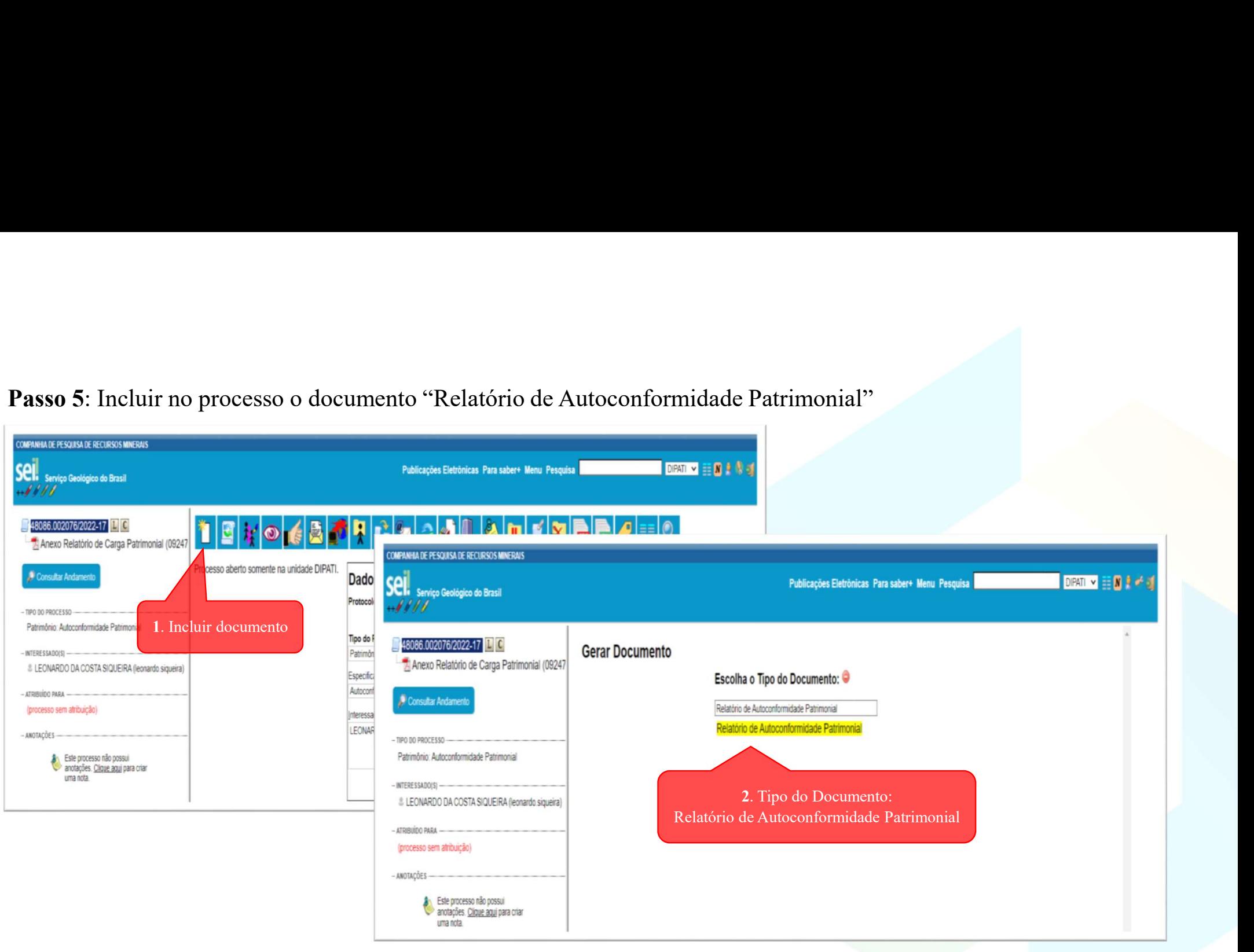

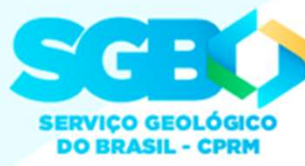

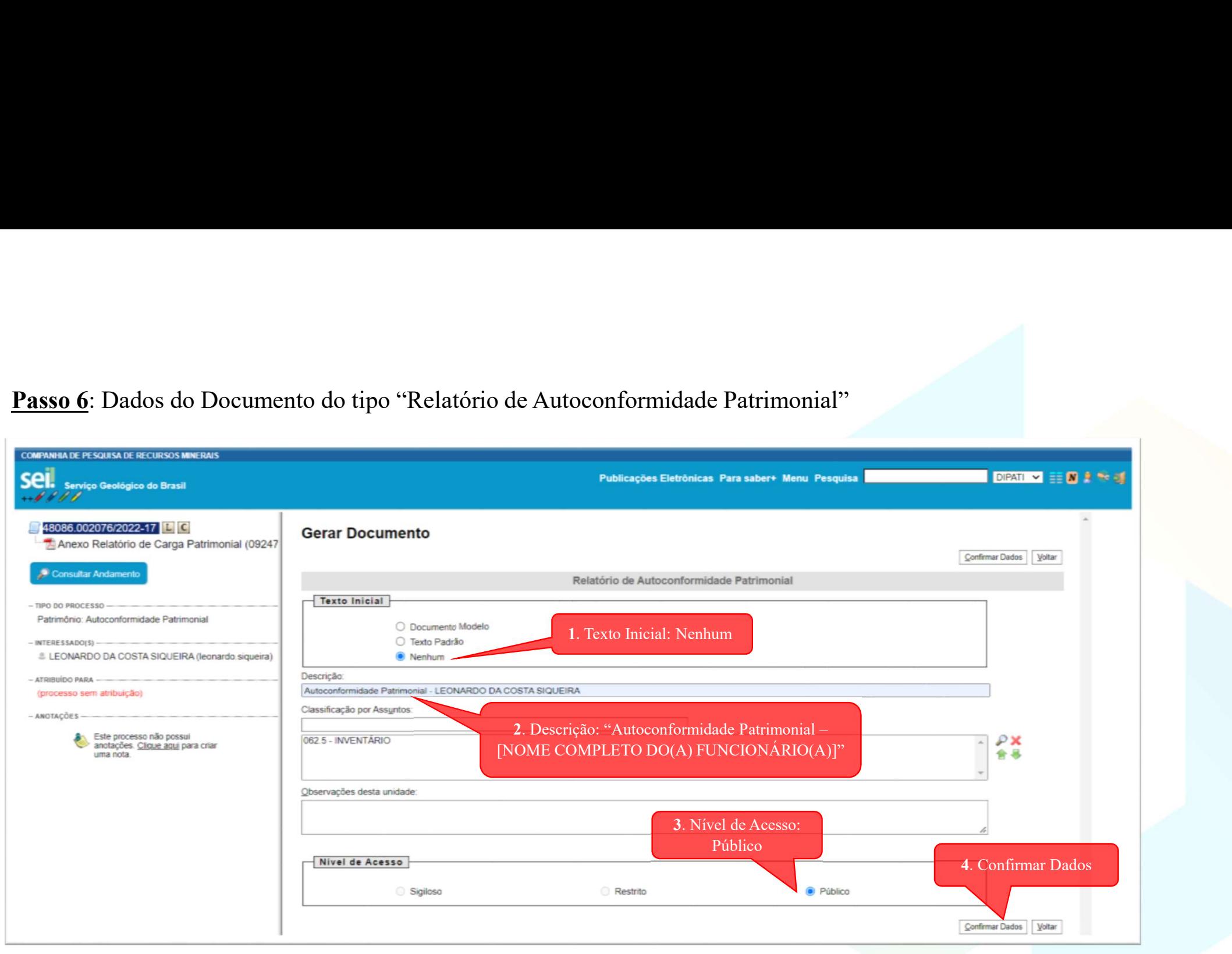

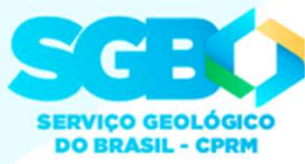

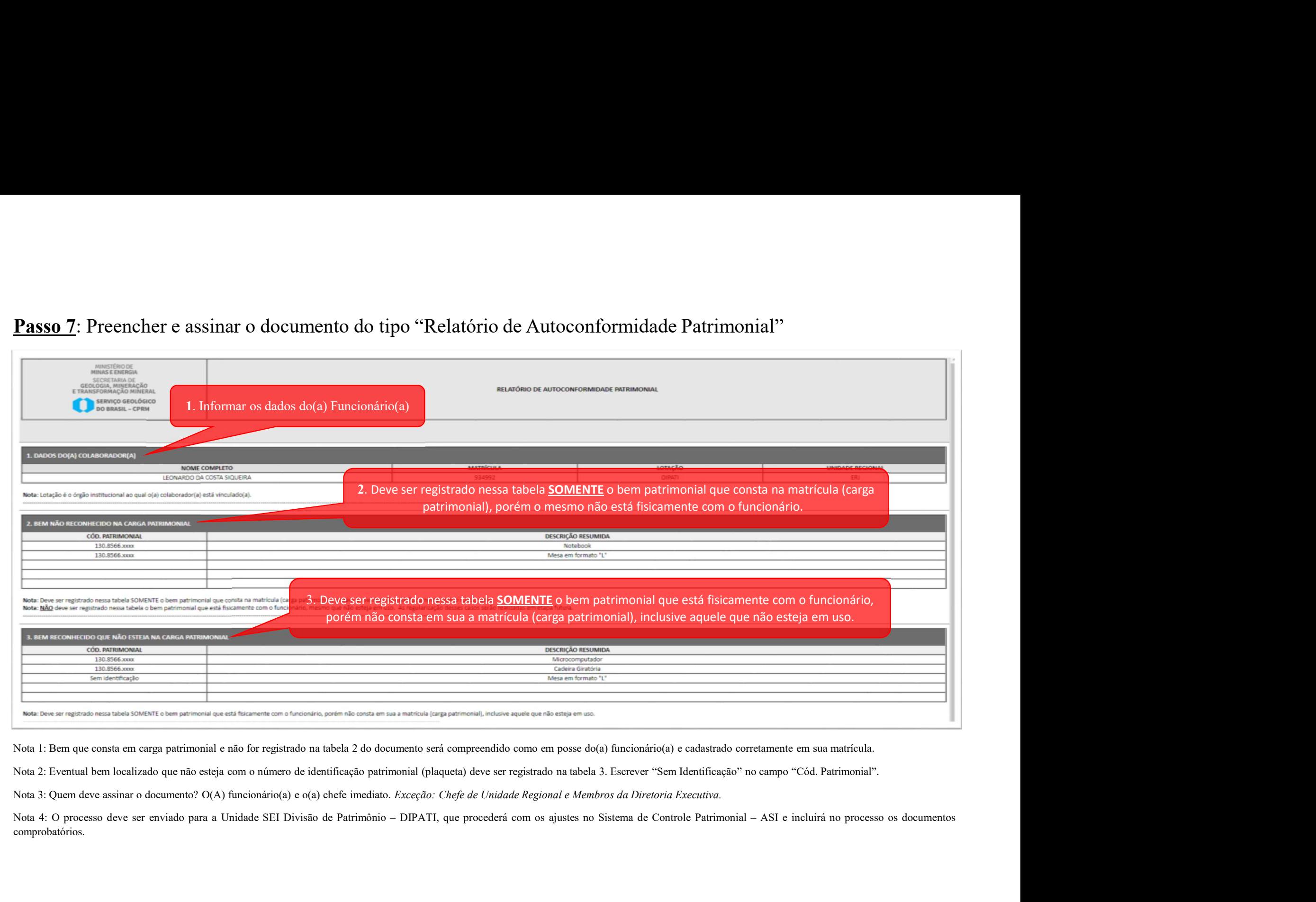

comprobatórios.

## DÚVIDAS?

patrimoniorj@cprm.gov.br  $(21)30440510$ 

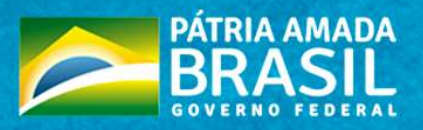

MINISTÉRIO DE<br>**MINAS E ENERGIA** 

SECRETARIA DE<br>GEOLOGIA, MINERAÇÃO<br>E TRANSFORMAÇÃO MINERAL

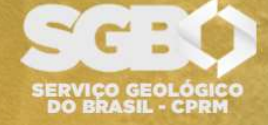